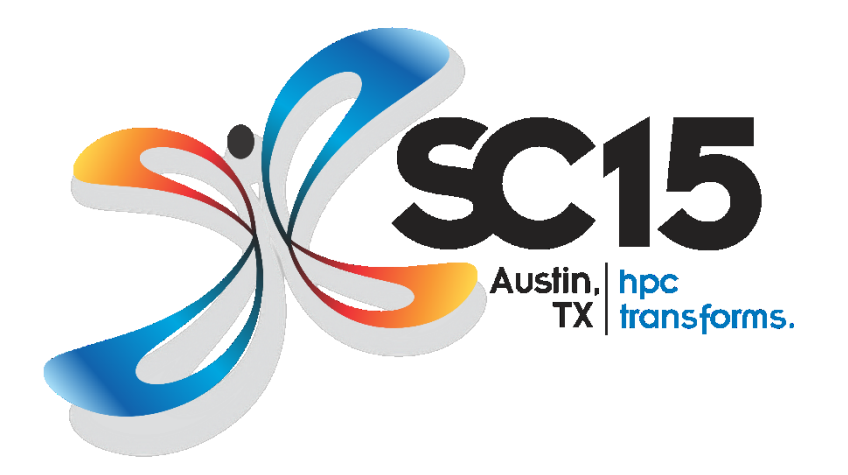

# Dynamic SIMD Scheduling *Florian Wende*

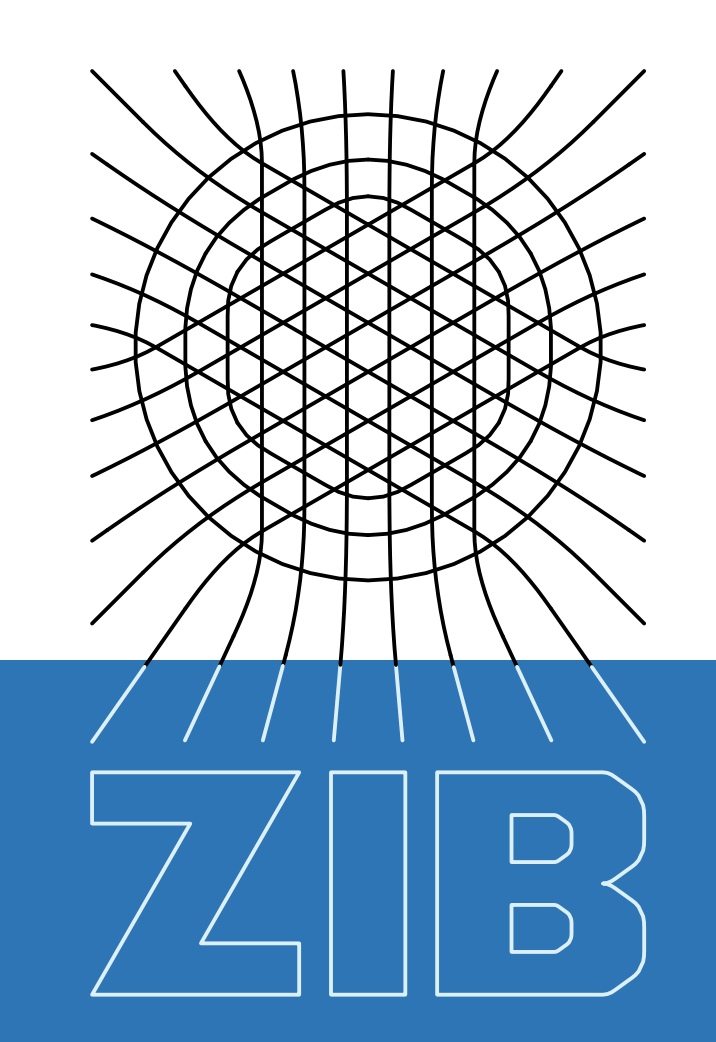

SC15 MIC Tuning BoF *November 18th, 2015*

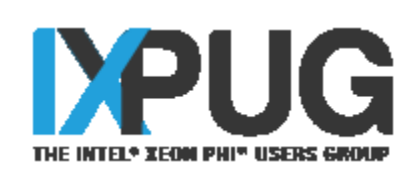

### Zuse Institute Berlin

## Dynamic Work Assignment: The Idea

#### Irregular SIMD execution

- $\Box$  Caused by branching: control flow varies across SIMD lanes
- $\Box$  SIMD lanes run out of work even though there is still work to do (next iteration)

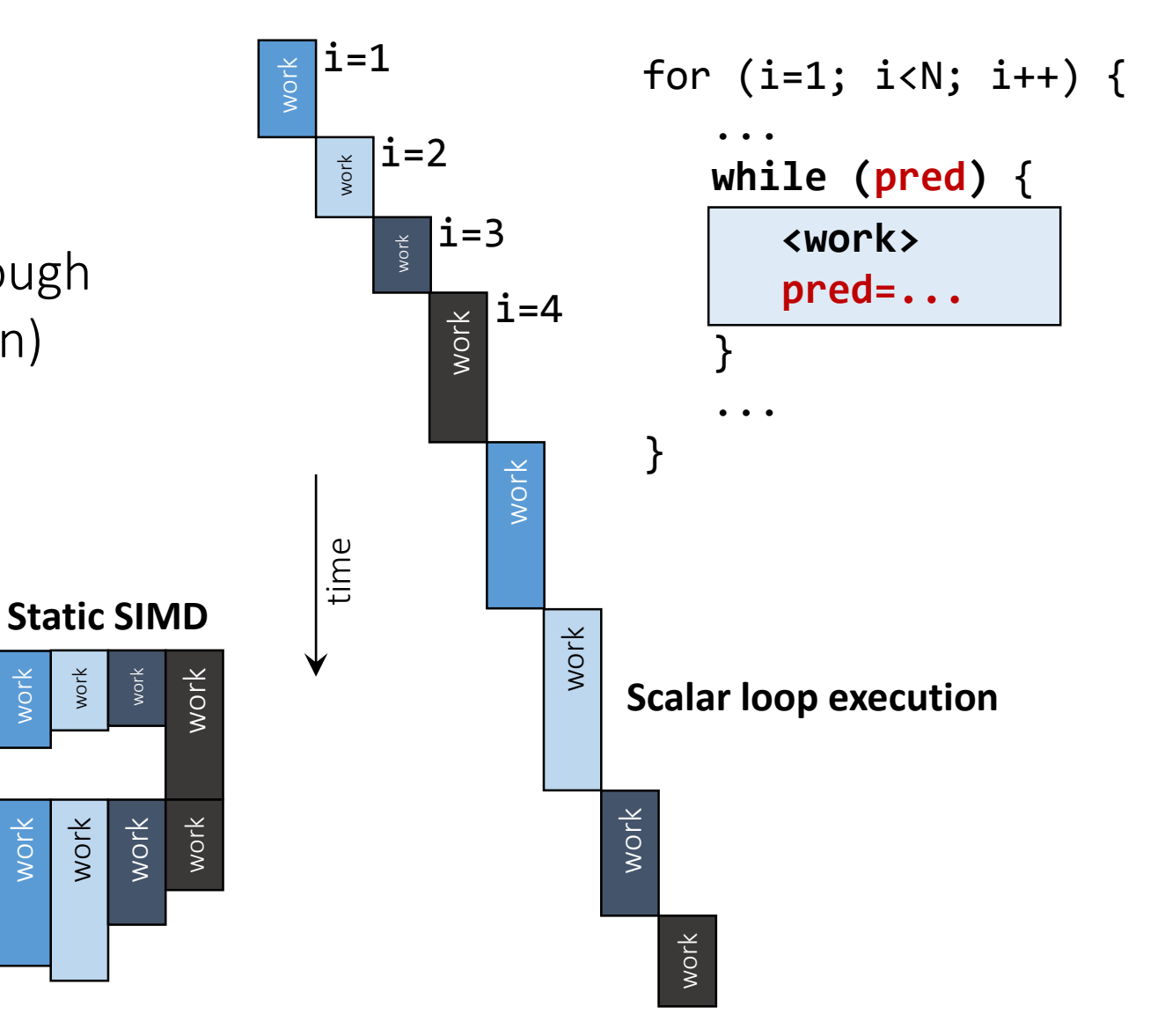

work

## Dynamic Work Assignment: The Idea

### Irregular SIMD execution

- $\Box$  Caused by branching: control flow varies across SIMD lanes
- $\Box$  SIMD lanes run out of work even though there is still work to do (next iteration)
- $\Box$  Can we pre-schedule successive iterations on idle SIMD lanes (dynamically)?

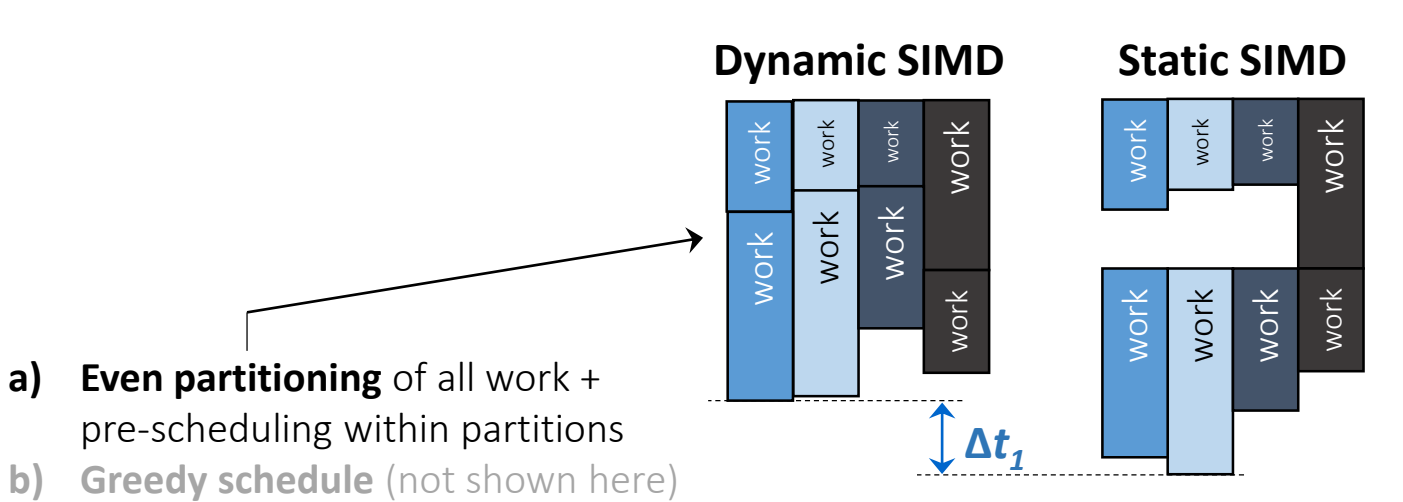

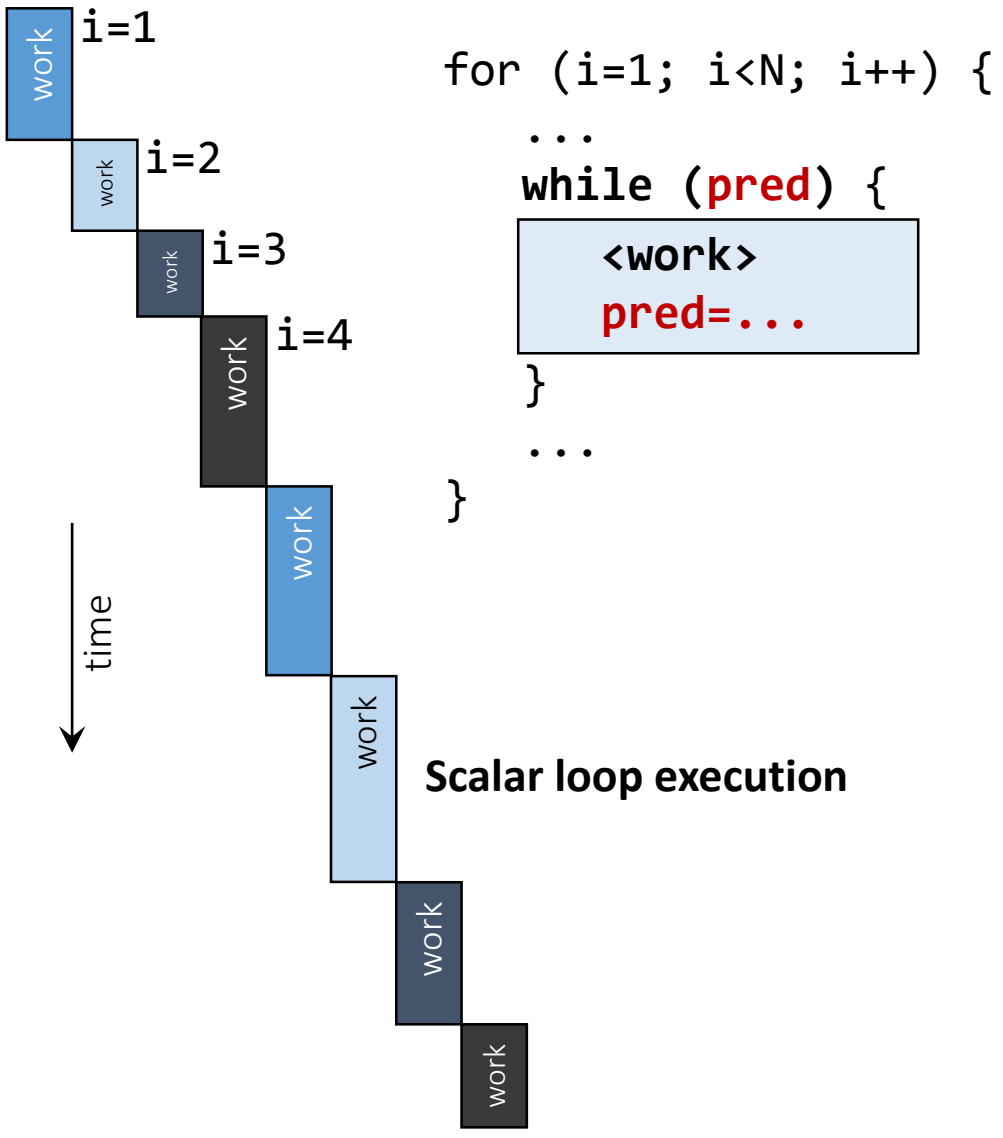

#### wende@zib.de Dynamic SIMD Scheduling SC15 IXPUG MIC Tuning BoF

### Dynamic Work Assignment: Implementation

Dynamic SIMD

**lane\_alife\_any=true**, **acquire\_work\_any=true for (**ii=0; ii<VL; ii++**)** // VL: Vector Length *lane\_alife[ii]=true*, *lane\_acquire\_work[ii]=true*, **i[ii]=ii**

**Initialization**

**while (lane\_alife\_any) lane\_alife\_any=false if (acquire\_work\_any)**

**Acquire work**

**for (**ii=0; ii<VL; ii++**) if (***lane\_alife[ii]***)**

#### **Do work**

## Dynamic Work Assignment: Implementation

#### Dynamic SIMD

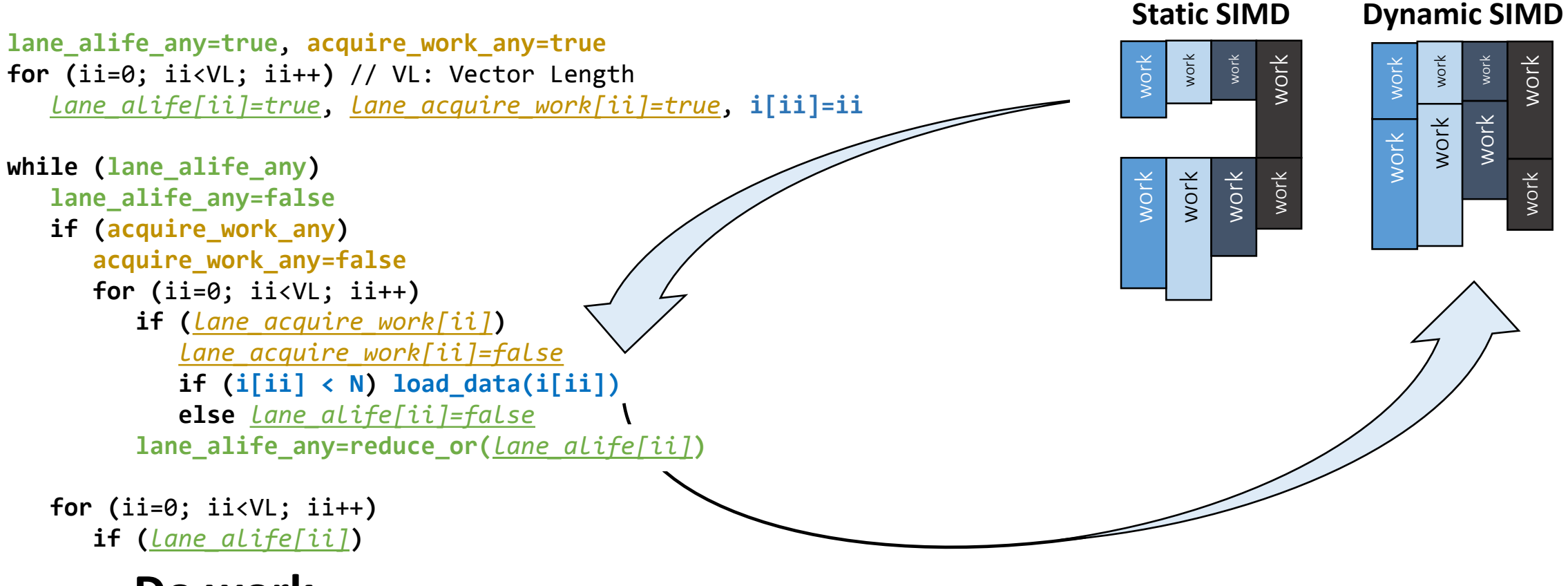

**Do work**

## Dynamic Work Assignment: Implementation

#### Dynamic SIMD

```
lane_alife_any=true, acquire_work_any=true
for (ii=0; ii<VL; ii++) // VL: Vector Length
   lane_alife[ii]=true, lane_acquire_work[ii]=true, i[ii]=ii
while (lane_alife_any)
   lane_alife_any=false
   if (acquire_work_any)
      acquire_work_any=false
      for (ii=0; ii<VL; ii++)
         if (lane_acquire_work[ii])
            lane_acquire_work[ii]=false
            if (i[ii] < N) load_data(i[ii])
            else lane_alife[ii]=false
         lane_alife_any=reduce_or(lane_alife[ii])
   for (ii=0; ii<VL; ii++)
      if (lane_alife[ii])
         <work(i[ii])>
         pred=...
         if (!pred) store_data(i[ii]), i[ii]+=VL, lane_acquire_work[ii]=true
      acquire_work_any=reduce_or(lane_acquire_work[ii])
```
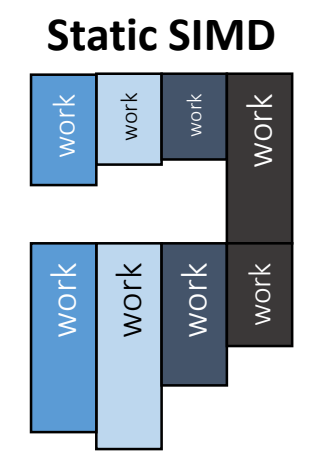

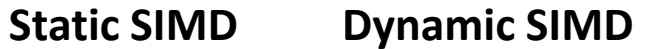

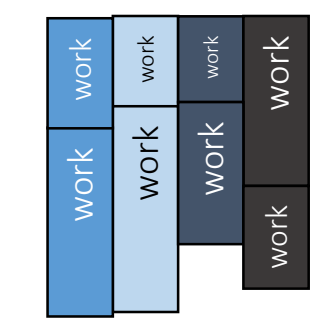

### Dynamic Work Assignment: Test Sample

#### The kernel (synthetic)

```
Input: x1[] uniform over [0.0, 2.0]x2[] uniform over [0.0, 1.0]Output: y[] 
#define N (8 * 1024 * 1024)
#define D (50)
for (i=0; i<N; i++)
   int k=0int kmax=(int)(D * x2[i])double temp_y=0.0
   double temp_x1=x1[i]
   while (k \lt kmax) \leftarrowtemp y=sqrt(temp x1 + temp y)if (temp_y > 1.0) temp_y=log(temp_y)
      k++y[i]=temp_y
                                                          Number of loop iterations varies from 0 to 50
```
### Platforms / Software

- $\Box$  Xeon E5-2680v3 @ 1.9GHz (AVX base frequency)
- $\Box$  Xeon Phi 5120D
- $\Box$  Intel C++ compiler 16.0, explicit vectorization with OpenMP 4.0

#### **Runtimes for the loop execution in seconds (initial performance)**

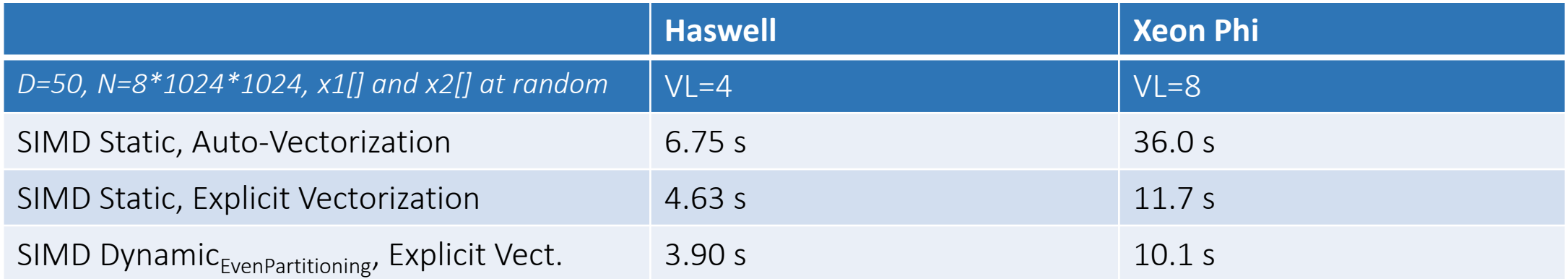

### Dynamic Work Assignment: Optimizations

### Gaining performance over initial implementation

 $\Box$  Local (private) copies in case of repeated memory accesses

 $\Box$  Replace masked call to  $log()$  (maybe SVML in general) by unmasked call + conditional assignment

$$
\begin{array}{l} \text{if (pred) y=log(...)} \\ \text{if (pred) y=temp_y} \end{array}
$$

 $\Box$  #pragma vector aligned + #pragma omp simd to tell the compiler all memory accesses are aligned: OpenMP 4.0 aligned clause has some limitations  $\Box$  safelen(*n*) clause with values *n* > native vector length

### Platforms / Software

- $\Box$  Xeon E5-2680v3 @ 1.9GHz (AVX base frequency)
- $\Box$  Xeon Phi 5120D
- $\Box$  Intel C++ compiler 16.0, explicit vectorization with OpenMP 4.0

#### **Runtimes for the loop execution in seconds (final performance)**

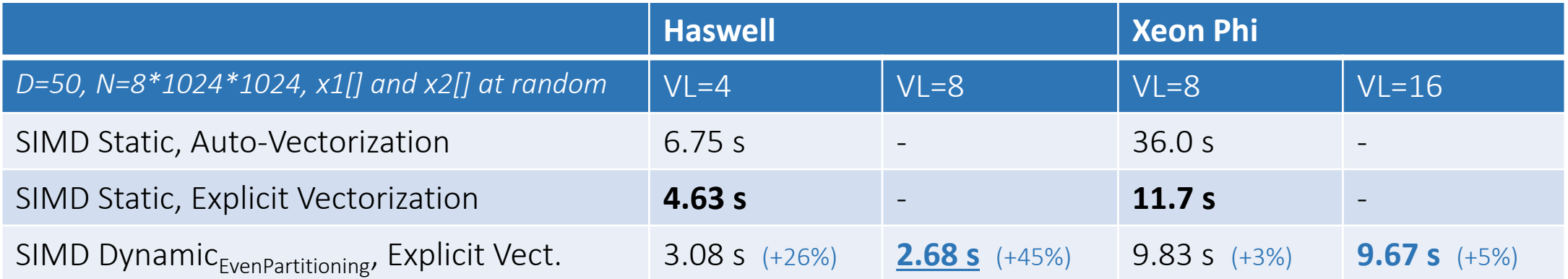

#### Fastest version on KNC with Intrinsics: ~8 s

### Platforms / Software

- $\Box$  Xeon E5-2680v3 @ 1.9GHz (AVX base frequency)
- $\Box$  Xeon Phi 5120D
- $\Box$  Intel C++ compiler 16.0, explicit vectorization with OpenMP 4.0

#### **Runtimes for the loop execution in seconds (final performance)**

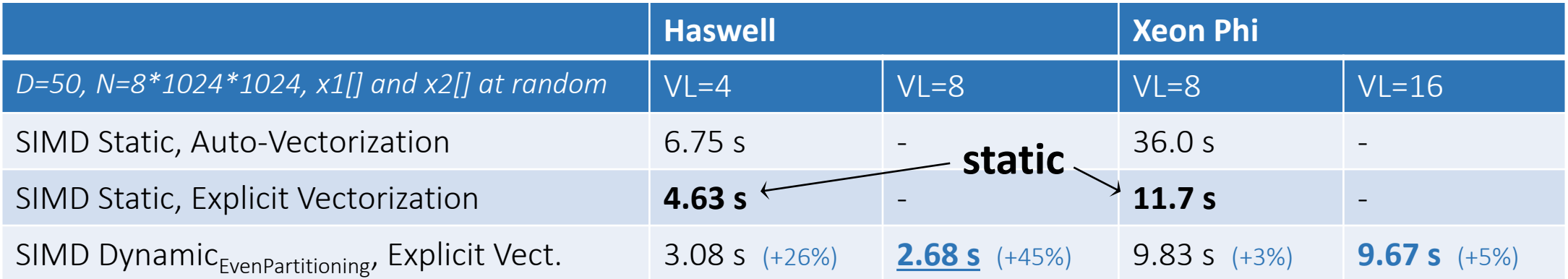

#### Fastest version on KNC with Intrinsics: ~8 s

### Platforms / Software

- $\Box$  Xeon E5-2680v3 @ 1.9GHz (AVX base frequency)
- $\Box$  Xeon Phi 5120D
- $\Box$  Intel C++ compiler 16.0, explicit vectorization with OpenMP 4.0

#### **Runtimes for the loop execution in seconds (final performance)**

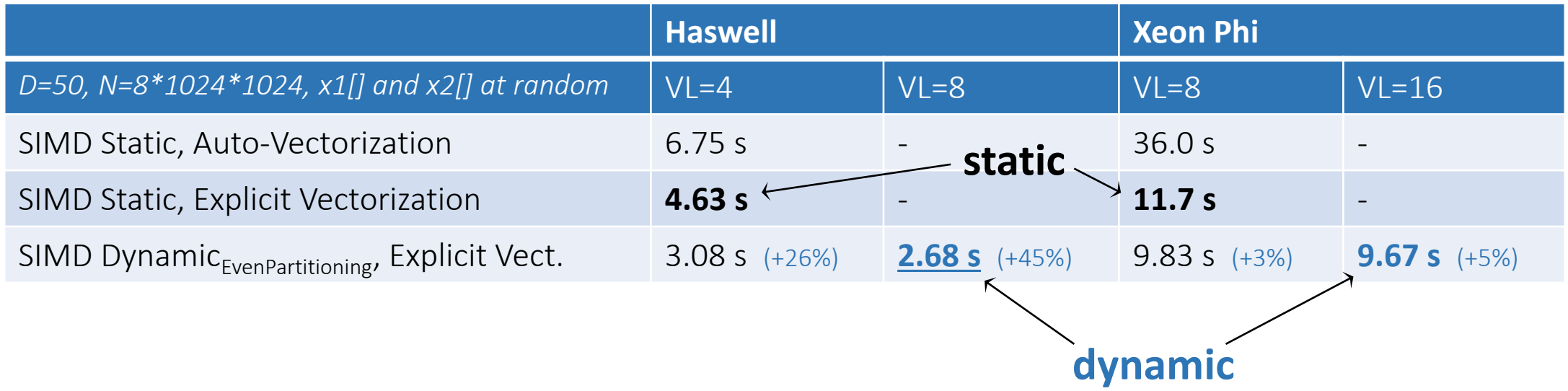

Fastest version on KNC with Intrinsics: ~8 s

### Final Notes

Dynamic SIMD scheduling can help gaining the overall application performance

**Speedup over static SIMD scheduling: 1.5x** and more for our sample

 $\Box$  Can be implemented with high-level language constructs (also in Fortran)

 $\Box$  Kind of optimization not carried out by the compiler yet

#### Where to use?

- Iteration schemes with varying convergence criteria
- Dynamic work creation

# The End

# Backup

### Dynamic Work Assignment: Vector Expand Operation

#### Dynamic SIMD (Greedy schedule)

**for (**ii=0; ii<VL; ii++**) if (***lane\_acquire\_work[ii]***) i[ii]=icurrent++**

SIMD execution requires vector expand operation!

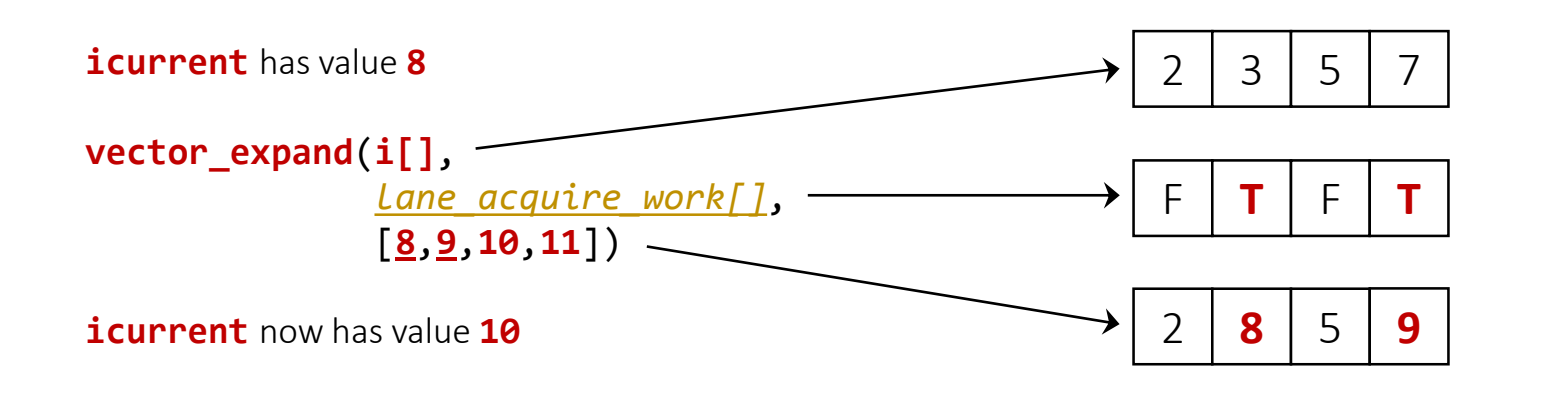

Vector expand (and compress) operations will be available with AVX512! Currently, we mimic this instruction in software

### Platforms / Software

- $\Box$  Xeon E5-2680v3 @ 1.9GHz (AVX base frequency)
- $\Box$  Xeon Phi 5120D
- $\Box$  Intel C++ compiler 16.0, explicit vectorization with OpenMP 4.0

#### **Runtimes for the loop execution in seconds (final performance)**

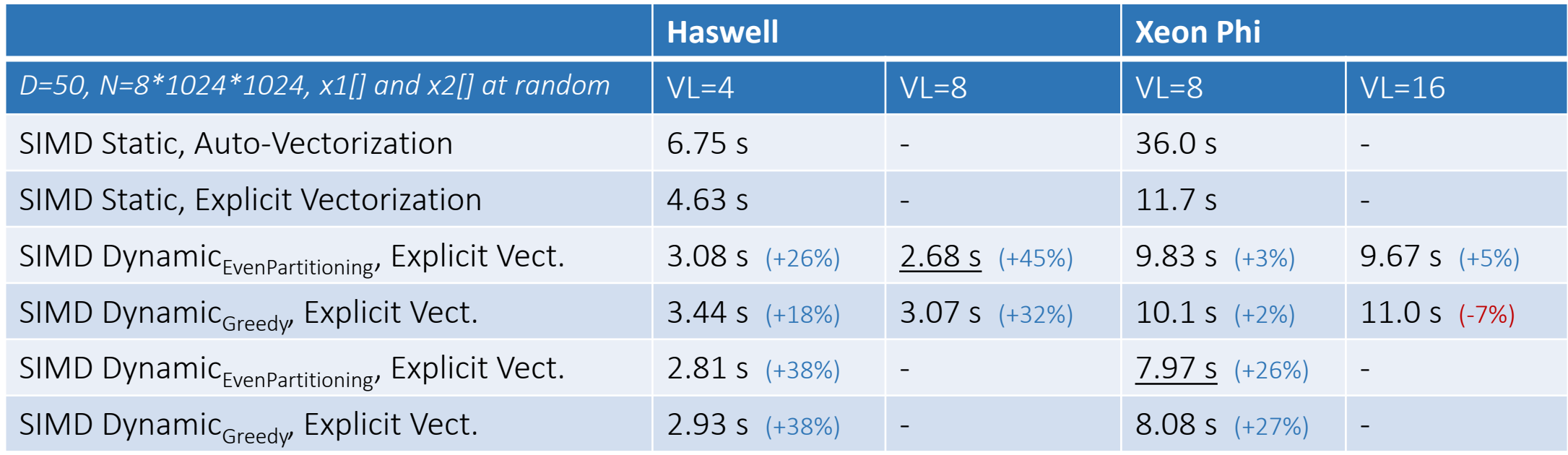

#### wende@zib.de Dynamic SIMD Scheduling SC15 IXPUG MIC Tuning BoF